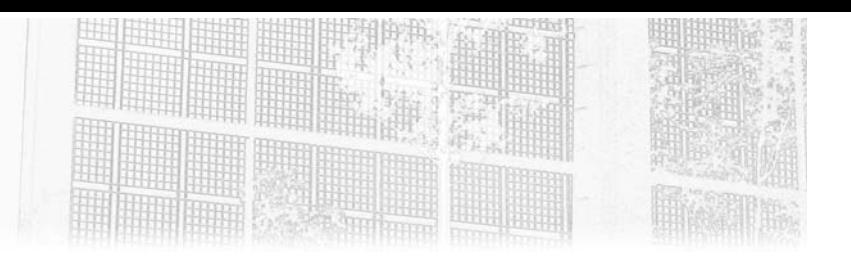

## **Capítulo 7 Pruebas y Spring**

### **Pruebas y Spring 1.Introducción**

La preocupación centrada en las pruebas es fundamental para los desarrollos actuales. Cada vez se utiliza más el TDD (*Test-Driven Development* o desarrollo basado en pruebas), que consiste en que, al mismo tiempo que se escriben nuestros programas, se escriben también las pruebas unitarias antes de escribir el código fuente del software. Desde hace algún tiempo, también se han utilizado BDD (*Behavior Driven Development*), que son una evolución del TDD con el que las pruebas se describen a través de frases, por ejemplo, en castellano o inglés, con una sintaxis particular, que posteriormente se procesan con un framework como Cucumber. También existen los ATDD (*Acceptance Test-Driven Development*), para los que los criterios de aceptación se transcriben en las pruebas.

Spring ofrece diferentes API que simplifican la implementación de pruebas unitarias (TU) y de integración (TI). Es necesario verificar y probar todo lo que vale la pena probar. Si tiene problemas al escribir los TU o TI, es porque tiene que volver a trabajar (refactorizar) su código. Una buena práctica consiste en escribir la prueba al mismo tiempo que la clase que se está probando, y algunas veces incluso codificar las pruebas antes de implementar los métodos que se están probando, para que la arquitectura de la aplicación sea compatible con las pruebas. Las pruebas unitarias son pruebas rápidas, que permiten validar acciones de bajo nivel. Las pruebas de integración utilizan juegos de pruebas para validar código de nivel superior.

## **Java Spring**

La base técnica de las aplicaciones Jakarta EE

También hay pruebas que simulan un usuario. Estas pruebas se realizan con herramientas como Selenium.

Spring nos ayuda proporcionando un conjunto de API especializadas para las pruebas. Encontraremos API para simular los contextos de ejecución de nuestras aplicaciones. También dispondremos de API para modificar la configuración de objetos de Spring en memoria. Para probar con datos, Spring nos ayudará dándonos acceso, de una manera muy sencilla, a conjuntos de pruebas que utilizan una base de datos en memoria. Además, tenemos acceso a un contexto Spring de prueba, que puede sobrecargar el contexto de la aplicación que se está probando.

Configuraremos las pruebas con archivos XML y anotaciones, sin perder de vista que estas pruebas deberán tener un alto grado de mantenibilidad.

De manera ideal, debemos definir desde el principio el nivel de cobertura de las pruebas TU y TI dentro de nuestro proyecto y configurarlas lo antes posible porque son muy estructurales para el código. Algunas veces estas pruebas son complejas de implementar y es necesario reservar tiempo para hacerlo. El nivel de cobertura se puede probar con JaCoCo y es habitual que se comparta en el equipo usando Sonar.

### **2.Los mock objects**

Cuando probamos una clase, queremos centrar nuestras pruebas en esa clase y tenemos que encontrar un sistema para no probar el resto de las clases que interactúan con la que se está probando. Podemos usar objetos simulados llamados *mocks* para no tener que invocar los objetos reales, lo que haría necesario un contexto de ejecución demasiado grande.

Spring ofrece un conjunto muy completo de mocks. Son más fáciles de usar que los mocks de EasyMock y MockObjects. A menudo, se utilizan con el framework Mockito (http://site.mockito.org/).

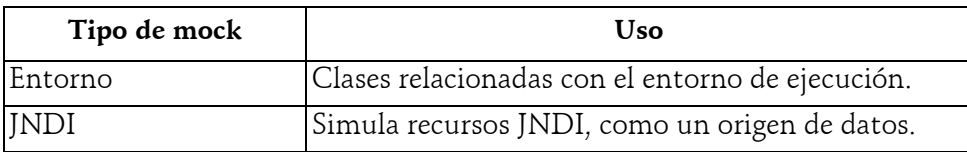

Capítulo 7

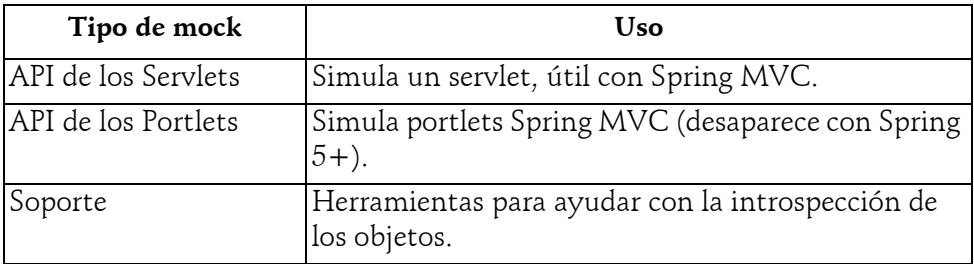

### **2.1 Mocks especializados por «entorno»**

Se simulan clases de entorno.

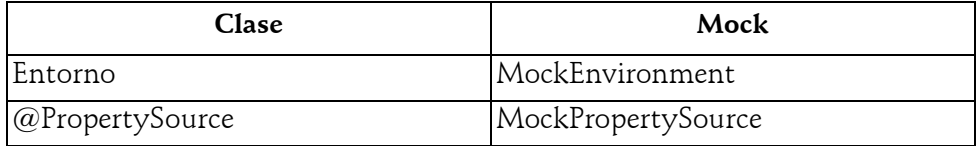

Estos mocks permiten simular un entorno y un PropertySource.

### 2.2 Soporte

#### **2.2.1Utilidades generales**

La clase ReflectionTestUtils del paquete org.springframework.test.util proporciona ayuda para la introspección y manipulación de objetos. Todos los miembros de la clase se vuelven accesibles, incluso los miembros «private».

Por ejemplo, para una clase Vehiculo:

```
public class Vehiculo {
 [accesorios]
    private long id;
  private String modelo;
 }
```
# **Java Spring**

La base técnica de las aplicaciones Jakarta EE

Podemos hacer lo que queramos:

```
final Vehiculo persona = new Vehiculo();
ReflectionTestUtils.setField(persona, "id", new Long(99),
long.class);
assertEquals("id", 99L, persona.getId());
ReflectionTestUtils.setField(persona, "modelo", null, String.class);
assertNull("modelo", persona.getModelo());
try {
   ReflectionTestUtils.setField(persona, "id", null, long.class);
   fail("Debería generar una excepción");
} catch (IllegalArgumentException aExp) {
   assert (aExp.getMessage()
               .contains("IllegalArgumentException"));
}
ReflectionTestUtils.invokeSetterMethod(persona, "id", new
Long(99), long.class);
assertEquals("id", 99L, persona.getId());
ReflectionTestUtils.invokeSetterMethod(persona, "setId", new
Long(1), long.class);
assertEquals("id", 1L, persona.getId());
try {
   ReflectionTestUtils.invokeSetterMethod(persona, "id", null,
long.class);
   fail("Debería generar una excepción");
} catch (IllegalArgumentException aExp) {
   assert (aExp.getMessage()
                .contains("IllegalArgumentException"));
   }
}
```
Por lo tanto, es posible intervenir sobre variables o métodos que normalmente no están disponibles. No deberíamos necesitar estos desbloqueadores porque los métodos privados se prueban utilizando pruebas de métodos públicos.

### **Pruebas y Spring.**

Capítulo 7

### 2.2.2 Spring MVC

La clase ModelAndViewAssert del paquete org.springframework.test.web proporciona ayuda para probar objetos de tipo Spring MVC ModelAndView. Para probar un controlador Spring MVC, se utiliza ModelAndViewAssert en combinacióncon MockHttpServletRequest, MockHttpSession, etc. El paquete org.springframework.mock.web se basa en la API Servlet 3 desde Spring 4.0. En este capítulo vamos a ver muchos ejemplos de cómo usar estos mocks.

### **2.3 Pruebas de integración**

### **2.3.1Visión general**

A menudo es necesario probar los comportamientos de un conjunto de objetos para verificar, por ejemplo, la interacción entre las capas de la base de datos o las reglas de gestión que presentan conjuntos de datos. Idealmente, estas pruebas se deben realizar en un subconjunto técnico del entorno global de ejecución. Este tipo de pruebas se agrupa en las pruebas de integración. Spring permite hacer estas pruebas sin iniciar el servidor de aplicaciones o la aplicación completa. Este es uno de sus puntos fuertes.

La idea de las pruebas de integración es proporcionar los elementos para probar las diferentes capas de software, proporcionando un entorno de ejecución independiente. La librería básica para las ayudas de codificación de las pruebas se encuentra en el módulo spring-test del paquete org.springframework.test.

Estas pruebas son más lentas que las unitarias, pero más rápidas que las de Selenium (las pruebas de Selenium simulan una sesión de un usuario imitando su comportamiento en la aplicación).

Las TI se identifican utilizando anotaciones específicas para administrar, entre otras cosas, la caché del contexto para el IoC, la gestión de transacciones y la gestión de los juegos de pruebas de la base de datos.

La base técnica de las aplicaciones Jakarta EE **Java Spring**

#### **2.3.2 Almacenamiento en caché del contexto de prueba**

Para el caso de un conjunto de pruebas, la carga del contexto sería relativamente costosa si se volviera a cargar para cada prueba. Spring permite cargar un contexto y usarlo en una batería de pruebas. En caso de que una prueba altere el contexto, es posible pedirle a Spring que vuelva a cargar el contexto inicial para tener siempre un entorno limpio y estable. Incluso hay API para gestionar la degradación del contexto Spring.

Cuando se carga una batería de pruebas, especificaremos la lista de archivos de configuración que se van a cargar. En general, utilizaremos un archivo específico que complementará al archivo de configuración principal de la aplicación. A continuación, dispondremos del contexto de la aplicación principal sobrecargado para tener en cuenta todos los elementos diferentes entre el entorno de usuario y el de test.

Solo buscamos emular la base para la parte back y el servidor web para la parte front. Para programas que explotan archivos, algunas veces también utilizaremos extractos de estos archivos para probar solo los casos funcionales que pasan o no pasan.

#### **2.3.3 Pruebas back y front**

208

La parte back transforma los datos físicos de las bases de datos, archivos o flujos, en datos que puede utilizar una parte front que procesa o muestra los datos.

#### **Pruebas de las partes back**

Para una prueba de integración back, debe emular las fuentes de información física que provienen de bases de datos, archivos o flujos.

#### **Bases de datos**

Para las bases de datos, podemos usar clases Spring o un framework de terceros, como DbUnit o Liquibase.

Capítulo 7

#### **Observación**

*Solo mostraremos los ejemplos en SQL integrados en el framework de Spring, pero le invitamos a profundizar en este asunto estudiando las posibilidades de otros frameworks.*

### **Librerías de pruebas de Spring**

Para proyectos sencillos que no usan una librería ORM, como Hibernate o JPA, y para las que el modelo de datos es pequeño, podemos usar el paquete org.springframework.test.jdbc, que contiene la clase JdbcTestUtils, la cual implementa métodos estáticos de utilidad:

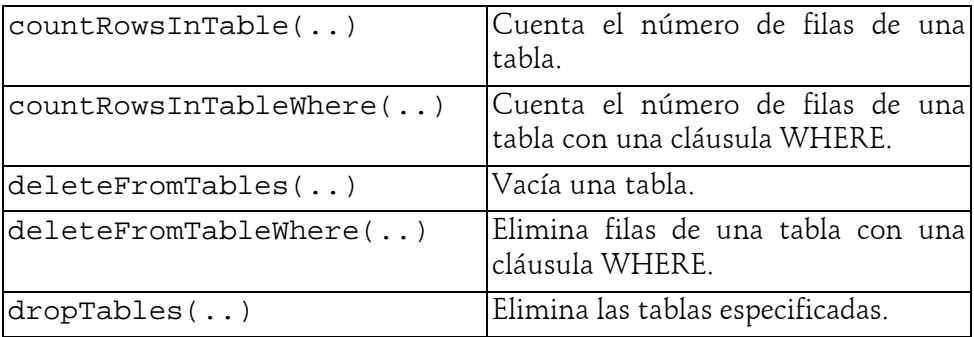

### **2.4Anotaciones**

### **2.4.1@ContextConfiguration**

La anotación principal es @ContextConfiguration. Permite cargar el contexto de pruebas de diferentes maneras. Especificamos la ubicación de los archivos de configuración, así como las clases anotadas @Configuration que llevan la configuración:

```
@ContextConfiguration("/test-config.xml")
public class XmlApplicationContextTests {
  // Contenido de la clase...
@ContextConfiguration(clases = TestConfig.class)
public class ConfigClassApplicationContextTests {
    // Contenido de la clase...
```